# **EMISSIONSBERICHTERSTATTUNG**

**Leitfaden für Luftfahrzeugbetreiber zur Erstellung von CO2 -Emissionsberichten für die Berichtsjahre 2013-2020**

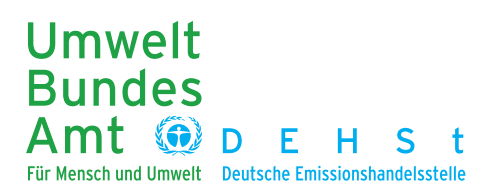

#### **IMPRESSUM**

Deutsche Emissionshandelsstelle (DEHSt) im Umweltbundesamt Bismarckplatz 1 14193 Berlin

Telefon: (0 30) 89 03-50 50 Telefax: (0 30) 89 03-50 10

Internet: [www.dehst.de](http://www.dehst.de) E-mail: [emissionshandel@dehst.de](mailto:emissionshandel%40dehst.de?subject=)

Stand: 05.02.2014

# **INHALT**

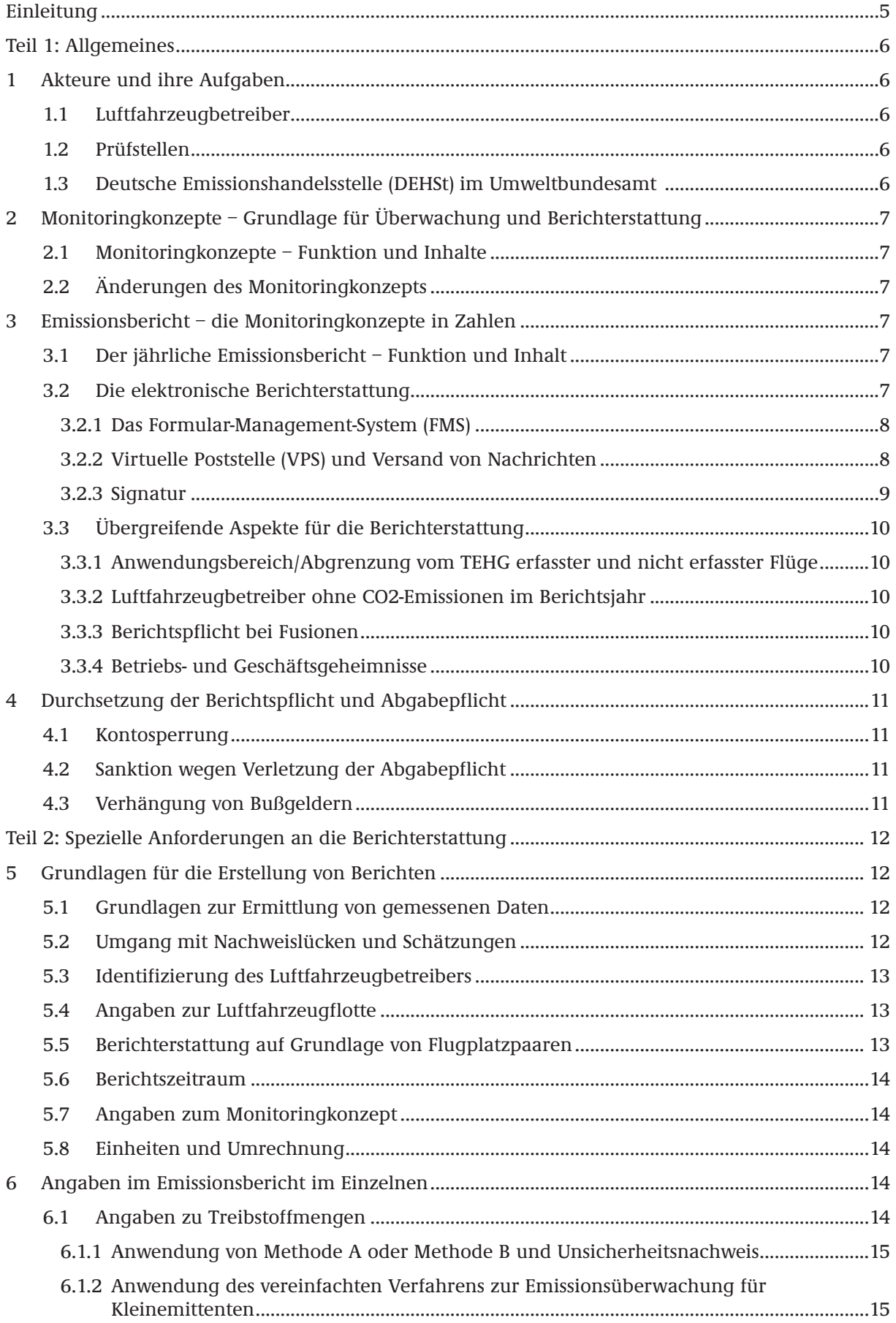

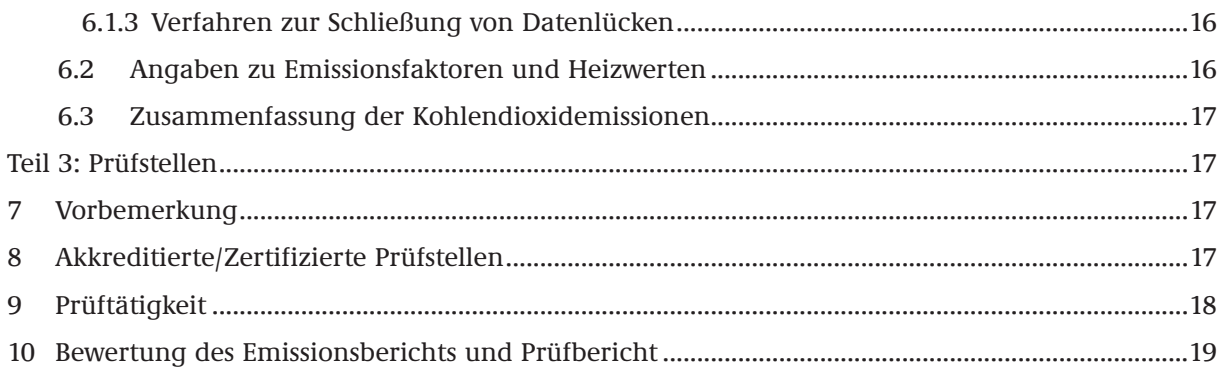

# <span id="page-4-0"></span>**EINLEITUNG**

Luftfahrzeugbetreiber sind verpflichtet im Emissionshandel jährlich einen Bericht über ihre tatsächlichen Kohlendioxid (CO<sub>2</sub>)-Emissionen des Vorjahres erstellen. Der Bericht wird der Deutschen Emissionshandelsstelle (DEHSt) im Umweltbundesamt als zuständiger nationaler Behörde zugeleitet. Luftfahrzeugbetreiber sind außerdem verpflichtet, bis zum 30.04. jedes Jahres eine Anzahl von Emissionsberechtigungen im Unionsregister abzugeben, die ihrer Emissionsmenge des Vorjahres entspricht. Der Emissionsbericht ist Grundlage für die Bestimmung dieser Abgabemenge.

Bei Übermittlung der Emissionsberichte ist zu beachten, dass durch [Bekanntmachung vom](http://www.dehst.de/SharedDocs/Downloads/DE/Zuteilung_2013-2020/Bekanntmachung.html)  [22.05.2012 \(elektronischer Bundesanzeiger, eBAnz, vom 31.05.2012\)](http://www.dehst.de/SharedDocs/Downloads/DE/Zuteilung_2013-2020/Bekanntmachung.html) die Verwendung einer qualifizierten elektronischen Signatur (QES) vorgeschrieben ist. Diese Verpflichtung gilt nicht, wenn in dem Staat, in dem die Luftfahrzeugbetreiber ihren Sitz haben, keine Möglichkeit besteht, sich rechtzeitig für eine qualifizierte elektronische Signatur zu identifizieren, die über die VPS übermittelt werden kann. Auch Prüfstellen müssen den Bericht (inkl. Prüfbericht) nach Abschluss der Prüfung mit einer QES versehen, um die Prüfung des jeweiligen Emissionsberichts ordnungsgemäß zu bestätigen.

Für die Erstellung und Übermittlung des Emissionsberichts muss die auf den Internetseiten der DEHSt veröffentlichte Berichtsvorlage (Formular-Management-System, FMS) genutzt werden. Die Software ist so angepasst, dass mehrere Berichtsjahre in einer FMS-Anwendung "Emissionsbericht" abgebildet werden können.

Um einen Emissionsbericht anzulegen, muss der Luftfahrzeugbetreiber auf der Startseite des FMS-Formulars auf "Bericht <Jahr> anlegen" klicken. Ein Bericht kann im FMS wie bisher ausschließlich auf Basis eines im FMS erstellten Monitoringkonzepts angelegt werden. Der Luftfahrzeugbetreiber wählt beim Anlegen seines Berichts das Monitoringkonzept in der FMS-Anwendung aus, welches der Berichterstattung inhaltlich zu Grunde gelegt werden soll.

Die Möglichkeit des Imports und des Teilimportes von Emissionsberichten steht den Luftfahrzeugbetreibern auch weiterhin für die Berichterstattung zur Verfügung.

Die Überwachung und Berichterstattung von Treibhausgasemissionen im europäischen Emissionshandel (im Folgenden: Emissionen) muss in der dritten Handelsperiode 2013-2020 nach den Vorgaben der europäischen Monitoring-Verordnung (Verordnung (EU) Nr. 601/2012; MVO) erfolgen. Die MVO ersetzt die Monitoring Leitlinien 2008-2012 (Entscheidung 2007/589/EU; ML). Sie ist für alle Luftfahrzeugbetreiber, zuständigen Behörden und Prüfstellen in den Mitgliedstaaten der Europäischen Union (EU) unmittelbar verbindlich. Neben der MVO beinhalten das Treibhausgas-Emissionshandelsgesetz (TEHG) und die darauf beruhende deutsche Emissionshandelsverordnung 2020 (EHV 2020) einzelne konkretisierende Regeln, die bei der Überwachung und Berichterstattung zu beachten sind. Geänderte Anforderungen gelten in der Handelsperiode 2013- 2020 auch für die Prüfung der Emissionsberichte. Nach MVO müssen Emissionsberichte vor deren Abgabe von unabhängigen Prüfstellen nach den Vorgaben der europäischen Akkreditierungs- und Verifizierungs-Verordnung (Verordnung (EU) Nr. 600/2012; AVV) geprüft werden. Zur Prüfung sind nach TEHG und EHV 2020 Prüfstellen befugt, die im Einklang mit der AVV akkreditiert oder zertifiziert sind.

Dieser Leitfaden ist in drei Teile gegliedert:

- Teil 1 gibt einen Überblick über den Ablauf bei der Erstellung der Berichte und die Grundlagen der Überwachung und Berichterstattung.
- Teil 2 liefert detaillierte Informationen und Hinweise zur korrekten Erfassung und Berichterstattung relevanter Daten sowie in einzelnen Fragen auch zu deren Prüfung durch die Prüfstellen.
- Teil 3 enthält in kurzer Form einige Erläuterungen hinsichtlich der Verifizierung der Emissionsberichte.

Bei Zweifelsfragen hinsichtlich der Auslegung und Anwendung der Rechtsnormen sowie der Vorgaben in diesem Leitfaden sollten Sie Rücksprache mit der [DEHSt](https://www.dehst.de/DE/Serviceseiten/Kontakt/kontakt_node.html) halten.

# <span id="page-5-0"></span>**TEIL 1: ALLGEMEINES**

## **1 AKTEURE UND IHRE AUFGABEN**

#### **1.1 LUFTFAHRZEUGBETREIBER**

Luftfahrzeugbetreiber sind gemäß §§ 5 und 6 TEHG verpflichtet, ihre CO $_2$ -Emissionen zu überwachen und der DEHSt zu berichten.

Die gewählten Methoden zur Uberwachung der  $\mathrm{CO}_2$ -Emissionen beschreibt der Luftfahrzeugbetreiber in seinen spezifischen Monitoringkonzepten (Überwachungspläne). Sie stellen die Grundlage für die Überwachung und Berichterstattung dar und konkretisieren die Anforderungen der MVO. Die Monitoringkonzepte sind der DEHSt als zuständiger Behörde zur Genehmigung einzureichen. Auf Basis der genehmigten Monitoringkonzepte und der darin beschriebenen Überwachungsmethoden ermitteln Luftfahrzeugbetreiber ihre CO<sub>2</sub>-Emissionen und erstellen ihre jährlichen Emissionsberichte. Die Berichte müssen bis spätestens zum 31.03. des jeweiligen Folgejahres an die DEHSt übermittelt werden.

## **1.2 PRÜFSTELLEN**

Prüfstellen sind unabhängige Akteure, die gemäß Art. 67 Abs. 1 MVO bzw. gemäß § 5 Abs. 2 TEHG mit der Verifizierung von Emissionsberichten beauftragt werden müssen, bevor Luftfahrzeugbetreiber diese der DEHSt zur abschließenden Bewertung vorlegen können.

Im Detail sind die Aufgaben der Prüfstelle in der Akkreditierungs- und Verifizierungsverordnung (Verordnung (EU) Nr. 600/2012; AVV) geregelt. Danach ist es die Hauptaufgabe der Prüfstelle, den Emissionsbericht und die Daten, die ihm zugrunde liegen, auf Richtigkeit und Vollständigkeit zu prüfen. Ziel der Prüfung ist es festzustellen, ob der Emissionsbericht "mit hinreichender Sicherheit" frei von "wesentlichen" Falschangaben ist. Weitere Informationen dazu sind über die Internetseite [der DEHSt](http://www.dehst.de/DE/Teilnehmer/Pruefstellen/pruefstellen_node.html) abrufbar.

Der Prüfbericht ist in das FMS-Formular für den Emissionsbericht des Betreibers integriert.

#### **Hinweis:**

Nach zufriedenstellender Prüfung muss die Emissionsmenge eines Luftfahrzeugbetreibers von der Prüfstelle bis spätestens 31.03. im Unionsregister bestätigt werden (Verified Emission Table, VET).

## **1.3 DEUTSCHE EMISSIONSHANDELSSTELLE (DEHST) IM UMWELTBUNDESAMT**

Für den Luftverkehr im Emissionshandel ist die DEHSt die zuständige Behörde für alle Luftfahrzeugbetreiber, die entweder auf der sogenannten [Verwaltungsmitgliedsstaatenliste \(VMSL\)](http://ec.europa.eu/clima/policies/transport/aviation/operators/documentation_en.htm) Deutschland zugeordnet sind oder die eine gültige deutsche Betriebsgenehmigung im Sinne von Art. 3 Verordnung (EG) Nr. 1008/2008 besitzen (vgl. § 2 Abs. 5 TEHG).

Zu den Verwaltungsaufgaben der DEHSt gehören die Genehmigung von Monitoringkonzepten sowie die abschließende Bewertung von Emissionsberichten und Zuteilungsanträgen im Luftverkehr.

# <span id="page-6-0"></span>**2 MONITORINGKONZEPTE – GRUNDLAGE FÜR ÜBERWACHUNG UND BERICHTERSTATTUNG**

## **2.1 MONITORINGKONZEPTE – FUNKTION UND INHALTE**

Die Monitoringkonzepte sind die Basis des jährlichen Emissionsberichts. In ihnen wird festgelegt und beschrieben, wo und auf welche Weise die  $\mathrm{CO}_2$ -Emissionen eines Luftfahrzeugbetreibers ermittelt werden. Die Anforderungen an die Uberwachung und Ermittlung der CO<sub>2</sub>-Emissionen sind in der MVO geregelt. Mit den Monitoringkonzepten werden diese Anforderungen für den jeweiligen Luftfahrzeugbetreiber konkretisiert.

Ein im FMS erstelltes Monitoringkonzept ist technische Voraussetzung, um einen Emissionsbericht anlegen zu können.

## **2.2 ÄNDERUNGEN DES MONITORINGKONZEPTS**

Für die Emissionsüberwachung und -berichterstattung gilt grundsätzlich, dass der Betreiber die einmal genehmigten Methoden im gesamten Zeitraum 2013-2020 konsequent anwenden muss (vgl. Art. 6 Abs. 1 MVO). Ausgenommen sind lediglich Änderungen, die die Genauigkeit der jährlichen CO<sub>2</sub>-Berichtsdaten verbessern oder die infolge einer emissionsrelevanten Änderung im Betrieb des Luftfahrzeugbetreibers für die jährliche CO<sub>2</sub>-Berichterstattung notwendig werden. Der Betreiber ist verpflichtet, die Änderung seines Monitoringkonzepts der DEHSt unverzüglich anzuzeigen.

Alle Änderungen im Monitoringkonzept müssen mit **Datum** des Wirksamwerdens klar dargelegt, begründet und nachvollziehbar dokumentiert werden.

## **3 EMISSIONSBERICHT – DIE MONITORINGKONZEPTE IN ZAHLEN**

#### **3.1 DER JÄHRLICHE EMISSIONSBERICHT – FUNKTION UND INHALT**

Der jährliche Emissionsbericht ist das aggregierte Ergebnis des CO<sub>2</sub>-Monitorings im Berichtsjahr entsprechend den Festlegungen zu Überwachungs- und Berechnungsmethoden im Monitoringkonzept.

Das Monitoringkonzept muss nur dann mit dem Emissionsbericht eingereicht werden, wenn es der DEHSt noch nicht vorliegt. Ist das Monitoringkonzept von einem anderen Mitgliedstaat der Europäischen Union genehmigt worden, ist der DEHSt außerdem diese Genehmigung zu übermitteln.

Die Prüfstelle bewertet, ob sämtliche im Bericht abgefragten Daten im Emissionsbericht eingetragen und alle gegebenenfalls erforderlichen Nachweisdokumente (z. B. bei Anwendung des vereinfachten Verfahrens Tabellenblatt mit der Emissionsberechnung aus dem Small Emitters Tool (Kapitel 6.1.2)) beigefügt wurden. Nur wenn Felder in der Berichtssoftware (vgl. Kapitel 3.2.1) nicht als Pflichtangaben gekennzeichnet sind, darf der Betreiber von der Eingabe seiner Daten absehen.

Der Mindestinhalt eines Emissionsberichts ist in Anhang X Abschnitt 2 MVO geregelt und wird im zweiten Teil dieses Leitfadens näher erläutert (vgl. Kapitel 6).

#### **3.2 DIE ELEKTRONISCHE BERICHTERSTATTUNG**

Nach § 23 TEHG und der im elektronischen Bundesanzeiger vom 31.05.2012 veröffentlichten [Bekanntmachung des Umweltbundesamtes vom 22.05.2012 \(eBAnz vom 31.05.2012\)](http://www.dehst.de/SharedDocs/Downloads/DE/Zuteilung_2013-2020/Bekanntmachung.html) muss für die Erstellung und Übermittlung der Berichte die auf den Internetseiten der DEHSt veröffentlichte kostenlose Software [Formular-Management-System](https://www.formulare.dehst.de/) (FMS, vgl. Kapitel 3.2.1) genutzt werden. Die Übermittlung der Berichte an die DEHSt muss – nach Bestätigung durch die Prüfstelle – elektronisch, mit qualifizierter elektronischer Signatur und über die [Virtuelle Poststelle](http://www.dehst.de/DE/Service/Elektronische-Kommunikation/elektronische-kommunikation_node.html) (VPS, vgl. Kapitel 3.2.2.) erfolgen.

#### <span id="page-7-0"></span>**3.2.1 Das Formular-Management-System (FMS)**

Das FMS soll den Anwendern (Betreibern und Prüfstellen) eine effiziente und vollständige Berichterstattung erleichtern. Detaillierte Informationen zum FMS sind im "Benutzerhandbuch für [die Software zur elektronischen Berichterstattung](http://www.dehst.de/DE/Teilnehmer/Luftfahrzeugbetreiber/Berichterstattung/berichterstattung_node.html)" zusammengestellt.

Das FMS sieht für die Anwender unterschiedliche Rollen vor: Luftfahrzeugbetreiber und Prüfstellen arbeiten zeitversetzt in denselben Formularen. Das Rollenkonzept ermöglicht einen einfachen Datenaustausch zwischen den Anwendern durch die Weitergabe des Bearbeitungsrechts am jeweiligen Bericht. Die Eingaben des Betreibers und die Bemerkungen der Prüfstelle stehen dem jeweils anderen Rollenpartner lesend zur Verfügung.

#### **Ein Bericht kann im FMS ausschließlich auf Basis eines im FMS erstellten Monitoringkonzepts angelegt werden.**

Der Luftfahrzeugbetreiber wählt beim Anlegen seines Berichts das Monitoringkonzept im FMS aus, das der Berichterstattung inhaltlich zu Grunde liegt. Ein Monitoringkonzept kann nur ausgewählt werden, wenn es ein Mindestmaß an grundlegenden Angaben beinhaltet. Diese Angaben werden beim Anlegen des Berichts automatisch aus dem Monitoringkonzept in den Bericht importiert. Dazu zählen:

- Status des Monitoringkonzepts (z. B. Datum des Konzepts, Version)
- Identität des Luftfahrzeugbetreibers (z. B. Adressdaten, EU-Aktenzeichen, Angaben zur Betriebsgenehmigung)
- Monitoringmethoden und Monitoringinhalte (z. B. Anwendung eines vereinfachten Verfahrens zur Emissionsüberwachung, eingesetzte Treibstoffe)
- Luftfahrzeugflotte (z. B. eingesetzte Luftfahrzeugtypen)

Zwei Angaben aus dem Monitoringkonzept sind im Bericht nicht änderbar: Die Entscheidung über die Anwendung eines vereinfachten Verfahrens zur Emissionsüberwachung und die Festlegungen zu den eingesetzten Treibstoffen. Diese Angaben sind ausschließlich im Monitoringkonzept änderbar. Werden diese Angaben im Monitoringkonzept geändert, muss der Bericht auf Basis dieses geänderten Monitoringkonzepts neu angelegt werden.

Neben der direkten Eingabe der Daten ermöglicht das FMS Betreibern auch, Daten aus internen Datenmanagementsystemen zu importieren (Funktion "Teilimport"). Diese XML-Schnittstelle sowie die erforderlichen Begleitdokumente und Handbücher sind auf den [Internetseiten der DEHSt](http://www.dehst.de/DE/Teilnehmer/Luftfahrzeugbetreiber/Berichterstattung/berichterstattung_node.html) verfügbar.

#### **3.2.2 Virtuelle Poststelle (VPS) und Versand von Nachrichten**

Die elektronische Kommunikation mit der DEHSt erfolgt über die VPS. Die VPS ist eine Art elektronisches Postamt, an das elektronische Nachrichten gesendet werden können und von dem eingehende Nachrichten abgeholt werden müssen. Mit der VPS wird gewährleistet, dass nur der gewünschte Empfänger die Nachricht entschlüsseln – und damit lesen – kann. Durch die sogenannte E2E (Ende zu Ende) Verschlüsselung der Nachricht ist es möglich, Nachrichten sicher im Internet zu übermitteln. Mit relativ geringem technischem Aufwand können so alle Akteure vertraulich und rechtssicher miteinander kommunizieren.

Die zur Kommunikation erforderliche VPS-Postfachsoftware "VPSMail" sowie ausführliche Informationen zu ihrer Nutzung stehen auf den [Internetseiten der DEHSt](http://www.dehst.de/DE/Service/Elektronische-Kommunikation/elektronische-kommunikation_lv_node.html) zur Verfügung.

Um an der elektronischen Kommunikation über die VPS der DEHSt teilnehmen zu können, laden Sie sich die Postfach-Software über den Link in der Installationsanleitung auf den [Internetseiten](http://www.dehst.de/DE/Service/Elektronische-Kommunikation/VPS-Postfach-einrichten/vps-postfach-einrichten_node.html)  [der DEHSt](http://www.dehst.de/DE/Service/Elektronische-Kommunikation/VPS-Postfach-einrichten/vps-postfach-einrichten_node.html) herunter. Konfigurieren Sie sie bitte entsprechend Ihrer Rolle im Emissionshandel als Betreiber oder Prüfstelle. Mit der Installation von VPSMail wird in der VPS der DEHSt ein Postfach mit einer elektronischen Adresse eingerichtet.

Neu eingerichtete Postfächer müssen von der DEHSt frei geschaltet werden. Dazu muss der Anwender eine E-Mail mit den Daten der Visitenkarte des Postfachs an [vpsfreischaltung@dehst.de](mailto:vpsfreischaltung%40dehst.de?subject=) schicken. Erst nach erfolgreicher Freischaltung kann der Anwender über diese elektronische Adresse VPS-Nachrichten versenden und empfangen. Seit November 2011 ist es auch möglich ein VPS-Postfach mit Nutzung der eID-Funktion des neuen Personalausweises nPA einzurichten. Diese Postfächer werden automatisch freigeschaltet und sind somit sofort online. <span id="page-8-0"></span>Für die Betreiber ist die Verwendung der QES zur Einreichung von Emissionsberichten durch [Bekanntmachung vom 22.05.2012 \(eBAnz vom 31.05.2012\)](http://www.dehst.de/SharedDocs/Downloads/DE/Zuteilung_2013-2020/Bekanntmachung.html) vorgeschrieben. Diese Verpflichtung gilt nicht, wenn in dem Staat, in dem die Luftfahrzeugbetreiber ihren Sitz haben, keine Möglichkeit besteht, sich rechtzeitig für eine qualifizierte elektronische Signatur zu identifizieren, die über die VPS übermittelt werden kann. Auch Prüfstellen müssen den Bericht mit einer QES versehen. Es empfiehlt sich für diejenigen, die noch nicht über einen VPS-Zugang verfügen, zunächst die Signaturkarte mit QES anzuschaffen und erst anschließend den VPS-Zugang einzurichten.

Die Berichte werden im FMS von der Prüfstelle zu einer ZIP-Datei komprimiert. Die Prüfstelle versieht die ZIP-Datei mit ihrer QES und sendet sie als Anhang zu ihrer VPS-Nachricht an den Betreiber. Der Betreiber wiederum leitet diese Nachricht der Prüfstelle an die DEHSt weiter. Dabei wird eine verschachtelte Nachricht erzeugt, die der Betreiber selbst vor dem Versenden qualifiziert elektronisch signieren muss. Für den Versand an die DEHSt ist unbedingt darauf zu achten, dass die komplette ZIP-Datei der Prüfstelle **weitergeleitet** wird. Die PDF- und die XML-Datei dürfen nicht einzeln versendet werden, da es zum Verlust von Informationen kommen kann, die für die Prüfung der DEHSt relevant sind.

Leitet der Betreiber die Nachricht der Prüfstelle korrekt weiter, erzeugt VPSMail eine neue VPS-Nachricht. Diese enthält automatisch die originale Nachricht mit den verifizierten Daten in eingepackter Form, so dass die Datei mit den Daten nicht mehr direkt für den Betreiber sichtbar ist. Nach Signatur und Versand durch den Betreiber gehen bei der DEHSt beide Signaturen in einer verschachtelten Nachricht ein. Eine Kopie der Nachricht und eine Eingangsbestätigung für den Betreiber legt VPSMail im Ordner "Gesendete" ab. Die weitergeleitete Nachricht ist am Pluszeichen zu erkennen und kann mit einem Doppelklick geöffnet werden. Die Inhalte können einzeln gelesen und separat gespeichert werden. Detaillierte Informationen zur Nutzung von VPSMail stehen im Leitfaden "Ablauf elektronische Kommunikation" (Kapitel "Nachrichtentyp Emissionsbericht") auf den [Internetseiten der DEHSt.](http://www.dehst.de/DE/Service/Elektronische-Kommunikation/VPS-Postfach-einrichten/vps-postfach-einrichten_node.html)

#### **3.2.3 Signatur**

Die Prüfstellen und Betreiber müssen ihre Berichte elektronisch signieren (vgl. [Bekanntmachung](http://www.dehst.de/SharedDocs/Downloads/DE/Zuteilung_2013-2020/Bekanntmachung.html)  [vom 22.05.2012 \(eBAnz vom 31.05.2012\)](http://www.dehst.de/SharedDocs/Downloads/DE/Zuteilung_2013-2020/Bekanntmachung.html)). Dies gilt für Betreiber nicht, wenn in dem Staat, in dem sie ihren Sitz haben, keine Möglichkeit besteht, sich rechtzeitig für eine QES zu identifizieren, die über die VPS übermittelt werden kann. Betreiber, auf die das zutrifft, wenden sich für weitere Hinweise bitte direkt an die [DEHSt](https://www.dehst.de/DE/Serviceseiten/Kontakt/kontakt_node.html).

Für den Einsatz der qualifizierten elektronischen Signatur (QES) werden eine gültige deutsche Signaturkarte (SmartCard mit QES) mit einem qualifizierten elektronischen Signaturzertifikat und ein dazu passendes Chipkartenlesegerät benötigt.

Signaturkarten und Chipkartenlesegeräte, die von der Postfachanwendung VPSMail unterstützt werden, können bei verschiedenen Zertifizierungsdiensteanbietern (so genannten Trustcentern) erworben werden. Informationen dazu finden Sie auf den [Internetseiten der DEHSt](http://www.dehst.de/DE/Service/Elektronische-Kommunikation/Elektronische-Signatur/elektronische-signatur_node.html).

Für den Erwerb einer Signaturkarte mit QES muss der Anwender sich persönlich beim Trustcenter seiner Wahl identifizieren. Auf welchem Weg das möglich ist, gibt das jeweilige Trustcenter vor. In Deutschland ist das in der Regel die persönliche Vorstellung beim Trustcenter, das PostIdentverfahren oder zukünftig auch die elektronische Identifikationsfunktion (eID) des neuen Personalausweises (nPA).

Zum Zeitpunkt der Veröffentlichung dieses Leitfadens werden von der Postfachsoftware nur deutsche QES unterstützt. Daher benötigen auch nicht in Deutschland ansässige Kommunikationspartner eine deutsche Signaturkarte mit QES. Informationen zum Erwerb einer deutschen Signaturkarte aus dem Ausland sind auf den [Internetseiten der DEHSt](http://www.dehst.de/DE/Service/Elektronische-Kommunikation/Elektronische-Signatur/elektronische-signatur_node.html) veröffentlicht.

## <span id="page-9-0"></span>**3.3 ÜBERGREIFENDE ASPEKTE FÜR DIE BERICHTERSTATTUNG**

#### **3.3.1 Anwendungsbereich/Abgrenzung vom TEHG erfasster und nicht erfasster Flüge**

#### **Hinweis:**

Momentan werden auf europäischer Ebene verschiedene Änderungen des Emissionshandels im Luftverkehr diskutiert, insbesondere der Anwendungsbereich. Sobald klar ist, ob und wie sich die Regeln für den Luftverkehr ändern, informiert die DEHSt per Mailing darüber. Zum Zeitpunkt der Veröffentlichung dieses Leitfadens gilt der Anwendungsbereich nach Anhang 1 Teil 2 Nr. 33 Satz 1 TEHG vom 21.07.2011 (BGBl. I S. 1475), der durch Artikel 4 Absatz 28 des Gesetzes vom 07.08.2013 (BGBl. I S. 3154) geändert worden ist. Nur dieser wird im Folgenden erläutert.

Die Berichtspflicht umfasst alle Flüge, Hoheitsgebiet des Europäischen Wirtschaftsraums (Territorium der EU Mitgliedstaaten und Island, Norwegen und Liechtenstein) starten oder enden. Für die Erstellung und Prüfung der Berichte sind hierzu insbesondere die FAQ Nr. [LV 005](http://www.dehst.de/DE/Service/Haeufig-gestellte-Fragen/Luftverkehr/Anwendungsbereich/Anwendungsbereich_node.html) (u. a. Umgang mit Flughäfen Basel-Mulhouse-Freiburg, Genf) und Nr. [LV 006](http://www.dehst.de/DE/Service/Haeufig-gestellte-Fragen/Luftverkehr/Anwendungsbereich/Anwendungsbereich_node.html) (Überführungsflüge) zu beachten. Darüber hinaus ist Kroatien am 01.07.2013 der EU beigetreten. Die Hinweise dazu auf den [Internetseiten der DEHSt](http://www.dehst.de/DE/Teilnehmer/Luftfahrzeugbetreiber/EU-Beitritt_Kroatien/EU-Beitritt_Kroatien_node.html) und im FMS sind ebenfalls zu beachten.

Von der Berichtspflicht ausgenommen sind die sogenannten privilegierten Flüge (vgl. Anhang 1 Teil 2 Nr. 33 Satz 2 TEHG). Die DEHSt hat im [Hinweispapier für Luftfahrzeugbetreiber zur Befreiung](http://www.dehst.de/SharedDocs/Downloads/DE/Publikationen/LV_Hinweispapier_Befreiung.pdf%3F__blob%3DpublicationFile) [von den Pflichten zur Einreichung von Monitoringkonzepten und Berichten nach § 6 DEV 2020](http://www.dehst.de/SharedDocs/Downloads/DE/Publikationen/LV_Hinweispapier_Befreiung.pdf%3F__blob%3DpublicationFile) konkretisiert, welche Bedingungen erfüllt sein müssen, damit Flüge nach Anlage 1 DEV 2020 als privilegiert angesehen werden. Die Ausführungen gelten entsprechend für den inhaltsgleichen Anhang 1 Teil 2 Nr. 33 TEHG.

Beim Erstellen und Prüfen der Berichte ist darauf zu achten, dass privilegierte und nicht privilegierte Flügen korrekt abgegrenzt werden und damit sicher gestellt ist, dass einerseits alle nicht privilegierten (d. h. berichtspflichtigen) Flüge vollständig erfasst sind und andererseits keine privilegierten (d. h. nicht berichtspflichtigen) Flüge in die Berichterstattung einfließen. Die Prüfstelle berücksichtigt für die Prüfung dieser Angaben auch verfügbare Luftverkehrsdaten wie z. B. Eurocontrol-Daten.

## **3.3.2** Luftfahrzeugbetreiber ohne CO<sub>2</sub>-Emissionen im Berichtsjahr

Betreiber, die im Berichtsjahr keine dem Anwendungsbereich des Anhang 1 Teil 2 Nr. 33 Satz 1 TEHG zuzuordnenden Flüge durchgeführt haben, müssen keinen Emissionsbericht für dieses Kalenderjahr einreichen. Das Gleiche gilt für Betreiber, die ausschließlich privilegierte Flüge im Sinne des Anhang 1 Teil 2 Nr. 33 Satz 2 TEHG durchgeführt haben.

#### **3.3.3 Berichtspflicht bei Fusionen**

Ändert sich die Identität oder die Rechtsform des Betreibers, z. B. in Folge einer Unternehmensfusion, muss dies der DEHSt umgehend angezeigt werden. Der neue Betreiber ist dann gemäß § 25 TEHG für die Überwachung, Berichterstattung und Abgabe verantwortlich. Zweifelsfälle sollten frühzeitig mit der DEHSt geklärt werden.

#### **3.3.4 Betriebs- und Geschäftsgeheimnisse**

Die DEHSt ist zum Schutz von Betriebs- und Geschäftsgeheimnissen sowie personenbezogenen Daten verpflichtet, der durch datenschutzrechtliche und strafrechtliche Bestimmungen gewährleistet wird. Betreiber können in ihren Berichten fordern, dass bestimmte, als solche gekennzeichnete Daten als Betriebs- und Geschäftsgeheimnisse behandelt werden sollen.

# <span id="page-10-0"></span>**4 DURCHSETZUNG DER BERICHTSPFLICHT UND ABGABEPFLICHT**

Die ordnungsgemäße Erfüllung der Berichts- und Abgabepflichten ist Voraussetzung für einen funktionierenden Emissionshandel ohne Wettbewerbsverzerrungen. Für den Fall, dass Betreiber diesen Pflichten nicht nachkommen, sieht der Abschnitt 5 des TEHG verschiedene Formen der Sanktion vor.

#### **4.1 KONTOSPERRUNG**

Hat ein Betreiber bis zum 31.03. keinen Emissionsbericht für das abgelaufene Kalenderjahr eingereicht und wurde die verifizierten Emissionen nicht ins Unionsregister eingetragen und bestätigt, sperrt die DEHSt nach § 29 TEHG sein Konto. Dann kann der Betreiber zwar noch seine Abgabepflichten erfüllen, sonst aber nicht mehr über Emissionsberechtigungen auf seinem Konto verfügen. Insbesondere kann er nicht veranlassen, dass diese Berechtigungen auf ein anderes Konto transferiert werden, abgesehen von der Abgabe. Die Kontosperrung wird erst aufgehoben, wenn ein ordnungsgemäßer Emissionsbericht bei der DEHSt eingereicht wurde oder diese die Emissionen geschätzt hat und ein entsprechender Eintrag ins Unionsregister erfolgte.

## **4.2 SANKTION WEGEN VERLETZUNG DER ABGABEPFLICHT**

Wurden bis zum 30.04. nicht ausreichend Emissionsberechtigungen für das abgelaufene Kalenderjahr im Unionsregister abgegeben, wird der Betreiber gemäß § 30 Abs. 1 TEHG mit 100 Euro je fehlender Berechtigung sanktioniert. Außerdem muss er die fehlenden Berechtigungen bis zum 31.01. des Folgejahres abgeben.

Die Ursache der Abgabepflichtverletzung ist für die Sanktionierung ohne Bedeutung. Lediglich bei Vorliegen höherer Gewalt ist die DEHSt berechtigt, von einer Sanktion abzusehen. Gründe höherer Gewalt sind nur Naturkräfte oder sonstige äußere Einflüsse, die vom Betreiber auch bei äußerster Sorgfalt nicht verhindert werden konnten, nicht aber z. B. mangelnde Sorgfalt einzelner Mitarbeiter. Bei anderen Ursachen als höherer Gewalt ist der DEHSt kein Ermessen eingeräumt, weder ob sanktioniert wird noch in welcher Höhe die Zahlungspflicht festgesetzt werden muss.1 Sanktioniert wird daher auch, wenn der Betreiber Berechtigungen entsprechend der von der Prüfstelle bestätigten Emissionen abgegeben hat, die DEHSt aber im Nachgang einen Berichtsfehler feststellt und die Abgabemenge nach oben korrigieren muss.

## **4.3 VERHÄNGUNG VON BUSSGELDERN**

In § 32 TEHG sind eine Reihe von Ordnungswidrigkeiten benannt, für die Bußgelder verhängt werden können. Von diesen sind für die Emissionsüberwachung und Berichterstattung im Wesentlichen folgende relevant:

- Gegen einen Betreiber, der nicht im Einklang mit dem genehmigten Überwachungsplan berichtet (z. B. Nebenbestimmungen im Bescheid missachtet), kann eine Geldbuße bis zu 500.000 Euro verhängt werden. Von der Verhängung soll abgesehen werden, wenn die Ordnungswidrigkeit zu einer Verletzung der Abgabepflicht geführt hat und der Betreiber dafür bereits nach § 31 TEHG sanktioniert wurde.
- Reicht ein Betreiber für die Handelsperiode keinen Überwachungsplan ein oder legt er diesen der DEHSt nicht rechtzeitig innerhalb der in Anhang 2 Teil 1 Nr. 1 Buchstabe f TEHG genannten Frist vor, droht ihm ein Bußgeld bis zu 50.000 Euro.
- Ein Bußgeld bis zu 50.000 Euro droht auch Betreibern, die die DEHSt in ihrer Aufgabenwahrnehmung behindern, indem sie z. B. die Erteilung von Auskünften oder die Einreichung angeforderter Unterlagen verweigern oder wenn sie solche Informationen nicht rechtzeitig oder fehlerhaft geben.

<sup>1</sup> Europäischer Gerichtshof, Urteil vom 17.10.2013, Rechtssache C-203/12

# <span id="page-11-0"></span>**TEIL 2: SPEZIELLE ANFORDERUNGEN AN DIE BERICHTERSTATTUNG**

# **5 GRUNDLAGEN FÜR DIE ERSTELLUNG VON BERICHTEN**

#### **5.1 GRUNDLAGEN ZUR ERMITTLUNG VON GEMESSENEN DATEN**

Die im Folgenden dargestellten Grundlagen definieren übergreifende Vorgaben, die im Hinblick auf eingesetzte Messgeräte und gemessene Daten (z. B. Treibstoffmenge) für die Berichterstattung zu beachten sind. Da Analysedaten (z. B. Heizwerte, Kohlenstoffgehalte) für die Berichterstattung nicht relevant sind, enthält dieses Kapitel keine Vorgaben für Probenahme und Analyse von Treibstoffen. Sofern alternative Treibstoffe (z. B. aus der Verflüssigung von Kohle, Erdgas oder aus Biomasse) eingesetzt werden, ist der DEHSt die konkrete Überwachungsmethode in einem geänderten Monitoringkonzept zunächst zur Genehmigung vorzulegen.

Zur Berichterstattung werden alle vorhandenen einzelnen Messergebnisse (z. B. Daten von Treibstofflieferanten) sowie die dazugehörigen Nachweise (z. B. Rechnungen von Lieferanten oder entsprechende Kopien in elektronischer Form) herangezogen. Der Luftfahrzeugbetreiber stellt der Prüfstelle alle zur Verifizierung erforderlichen Messergebnisse sowie Dokumentationen zur Verfügung.

Nach Art. 59 Abs. 1 MVO muss ein Luftfahrzeugbetreiber sicherstellen, dass alle von ihm verwendeten Messeinrichtungen in regelmäßigen Abständen kalibriert, justiert und kontrolliert werden. Dies muss in Einklang mit international anerkannten Standards erfolgen.

Auf eine richtige Umrechnung von Messdaten – gegebenenfalls unter Verwendung zusätzlicher Kenngrößen – in die erforderlichen metrischen Basiseinheiten für die Berichterstattung (t, km, GJ) müssen Betreiber achten (z. B. bei der Umrechnung von Treibstoffmengen, die in Gallonen gemessen wurden, vgl. auch Kapitel 5.8).

# **5.2 UMGANG MIT NACHWEISLÜCKEN UND SCHÄTZUNGEN**

Die Schätzung ist das letzte Mittel zur Bestimmung eines berichtsrelevanten Datums. Sie kommt nur zur Anwendung, wenn die im Monitoringkonzept für die Ermittlung einer Angabe genannte Primärquelle (z. B. Bordmessgerät) im Einzelfall nicht genutzt werden kann und auch eine Rekonstruktion der Angabe durch Verwendung alternativer Nachweisquellen (z. B. Rechnung des Lieferanten) sogenannter Sekundärquellen ausscheidet (z. B. fehlender Nachweis zur Treibstoffmenge im Tank vor Beginn des Tankvorgangs). In der Emissionsüberwachung müssen in diesen Fällen gemäß Art. 7 und 65 MVO Datenlücken durch konservative Schätzungen geschlossen werden. Nachweise gelten als lückenhaft, wenn die Zuverlässigkeit von Angaben nicht mit der erforderlichen hohen Gewissheit festgestellt werden kann. Das Schätzverfahren erfolgt gemäß den Festlegungen im Monitoringkonzept.

Die Schätzung für die Emissionsberichterstattung nimmt der Betreiber vor und wird von der Prüfstelle überprüft und gegebenenfalls bestätigt. Schätzungen müssen konservativ erfolgen. D. h. nach Art. 3 Nr. 19 MVO, dass auf Basis aller zur Verfügung stehenden Informationen **sichergestellt sein muss**, dass die ausgewiesenen CO<sub>2</sub>-Mengen nicht unterhalb der tatsächlichen CO<sub>2</sub>-Emissionen liegen. Im Zweifel ist z. B. vom höchsten denkbaren Treibstoffverbrauch für einen konkreten Flug auszugehen. Unsicherheiten gehen zu Lasten des Betreibers. Kommt die Prüfstelle zu dem Ergebnis, dass die Schätzung fehlerhaft ist, etwa weil die genannten Grundsätze nicht eingehalten wurden, muss der Betreiber diese unter Beachtung der Hinweise der Prüfstelle korrigieren.

In jedem Fall einer Rekonstruktion von Daten durch die Nutzung anderer Nachweise als der im Monitoringkonzept genannten Primärdatenquelle müssen Betreiber und Prüfstelle in ihren Berichten deutlich darauf hinweisen. Der Betreiber muss nach Anhang X Abschnitt 2 Nr. 10 MVO in diesen Fällen

- Umstände und Ursachen der Datenlücken erklären,
- die angewendete Schätzmethode (so noch nicht im bereits genehmigten Monitoringkonzept geschehen) erläutern und
- die anhand von Ersatzwerten berechneten Emissionen gesondert ausweisen.

#### <span id="page-12-0"></span>**5.3 IDENTIFIZIERUNG DES LUFTFAHRZEUGBETREIBERS**

Die im Formular "Identifizierung" (einschließlich der zugehörigen Adressformulare) abgefragten Informationen werden teilweise automatisch aus dem Monitoringkonzept übernommen (vgl. Kapitel 3.2.1). Betreiber und Prüfstellen müssen darauf achten, dass diese übernommenen Daten zum Zeitpunkt der Berichterstattung auch noch zutreffend sind. Beispielsweise sind Angaben zur Betriebsgenehmigung und zum AOC auf fortbestehende Gültigkeit zu prüfen. Auf die Aktualität spezieller Angaben bzw. Einschränkungen oder Ausnahmen ist zu achten. Nicht mehr zutreffende Angaben werden korrigiert. Im Monitoringkonzept nicht enthaltene Angaben müssen im Formular ergänzt werden.

## **5.4 ANGABEN ZUR LUFTFAHRZEUGFLOTTE**

Im Gegensatz zur Liste der Luftfahrzeugtypen als Bestandteil der Monitoringkonzepte müssen für die Berichterstattung im Formular "Luftfahrzeugflotte" alle Luftfahrzeuge einzeln abgebildet werden, die im Berichtsjahr betrieben wurden. Dies gilt auch für Luftfahrzeuge, die im Lauf des Berichtsjahres verkauft oder stillgelegt wurden. Auch alle im Berichtszeitraum geleasten Luftfahrzeuge müssen erfasst werden.

Lediglich Luftfahrzeuge, mit denen ausschließlich privilegierte Flüge nach Anhang 1 Teil 2 Nr. 33 TEHG durchgeführt wurden, müssen nicht erfasst werden (z. B. Luftfahrzeuge mit weniger als 5,7 t höchstzulässiger Startmasse).

Im Formular "Luftfahrzeugflotte", Abschnitt "Erfassung aller im Berichtsjahr betriebenen Luftfahrzeuge" gibt der Betreiber Hersteller und Modell aller im Berichtszeitraum eingesetzten Luftfahrzeuge an. Durch die Auswahl von Hersteller und Modell wird der ICAO-Code des Luftfahrzeugtyps automatisch eingetragen. Im Feld "Kennzeichen" ist die Leitwerkskennung des Luftfahrzeugs einzugeben. Falls im Feld "Betreiber = Eigentümer?" "nein" ausgewählt wurde (z. B. bei Einsatz geleaster Luftfahrzeuge), ist auch das Feld "Eigentümer" ein Pflichtfeld. Die Zuordnung der eingesetzten Treibstoffe zu einem Luftfahrzeug erfolgt für alle Luftfahrzeugtypen, die im Monitoringkonzept abgebildet sind, automatisch aufgrund der Festlegungen im Monitoringkonzept (vgl. Kapitel 3.2.1).

Im Abschnitt "Stellungnahme der Prüfstelle zur Luftfahrzeugflotte" dokumentiert die Prüfstelle das Ergebnis der Prüfung, insbesondere ob alle im Berichtsjahr betriebenen Luftfahrzeuge dargestellt und die Treibstoffe zutreffend zugeordnet sind. Bei Abweichungen von den Festlegungen zur Erfassung der Luftfahrzeugflotte im Monitoringkonzept beinhaltet der Bericht der Prüfstelle auch eine Erläuterung und Bewertung.

#### **5.5 BERICHTERSTATTUNG AUF GRUNDLAGE VON FLUGPLATZPAAREN**

Die Berichterstattung erfolgt auf Basis einzelner Flugplatzpaare (Formular "Emissionen", Abschnitt "Kohlendioxidemissionen je Flugplatzpaar"). Die vom Betreiber je Flugplatzpaar angegebenen Daten werden im FMS automatisch aggregiert (vgl. Kapitel 6.3 für die jährlichen Emissionen).

Ein Flugplatzpaar besteht aus einem Start- und einem Landeort. Grundsätzlich ist jedes Flugplatzpaar unidirektional, d. h. für eine Verbindung zwischen zwei Flugplätzen stellt jede Flugrichtung ein eigenes Flugplatzpaar dar.

Beispielsweise stellen Berlin-Köln und Köln-Berlin zwei Flugplatzpaare dar, für die jeweils ein eigener Eintrag für die jährlichen Emissionen (Formular "Emissionen", Abschnitt "Kohlendioxidemissionen je Flugplatzpaar")vorgenommen werden muss. Neben den Angaben zum Treibstoffverbrauch ist auch die Anzahl der Flüge für das Flugplatzpaar zu berichten. Bei diesen Angaben achten Betreiber und Prüfstelle darauf, dass nur Flugplatzpaare, die innerhalb des Anwendungsbereichs des Anhang 1 Teil 2 Nr. 33 TEHG liegen, abgebildet werden, diese aber vollständig.

Grundsätzlich werden Flugplätze über die ICAO Aerodrome Codes charakterisiert, die im FMS als Katalog hinterlegt sind. Wenn Flugplätze ohne ICAO Aerodrome Code berichtet werden, ist im Formular "Emissionsbericht" im Abschnitt "Luftfahrtaktivitäten" die Abfrage "Wurden Flüge durchgeführt, die von Flugplätzen ohne ICAO-Code starten oder landen?" mit "ja" zu beantworten. <span id="page-13-0"></span>In diesem Fall muss für jeden Flugplatz ohne ICAO Aerodrome Code ein Eintrag im Formular "Nicht-ICAO Flugplätze" angelegt werden. Erst dann stehen diese Flugplätze zur Eingabe auf den Formularen "Kohlendioxidemissionen je Flugplatzpaar" zur Verfügung. Auf die gleiche Weise ist zu verfahren, wenn dem zu berichtenden Flugplatz ein ICAO-Code zugeordnet ist, dieser aber nicht im Katalog zu finden ist.

## **5.6 BERICHTSZEITRAUM**

In dem Formular "Emissionsbericht" muss im Abschnitt "Angaben zum Bericht" der Berichtszeitraum angegeben werden. Grundsätzlich erstreckt sich der Berichtszeitraum über das gesamte Berichtsjahr, d.h. für das Berichtsjahr 2013 vom 01.01.2013 bis zum 31.12.2013. Dies gilt auch, wenn der erste Flug des Jahres nicht am 01.01., sondern erst zu einem späteren Zeitpunkt durchgeführt wurde.

Die Prüfstelle muss bei gewerblichen Luftfahrzeugbetreibern, die im Laufe des Berichtsjahres beide Schwellenwerte nach Anhang 1 Teil 2 Nr. 33 Buchstabe j TEHG überschreiten und damit berichtspflichtig werden, darauf achten, dass sich der Berichtszeitraum auf das gesamte Jahr bezieht und nicht nur auf den Zeitraum ab Überschreitung der Schwellenwerte.

## **5.7 ANGABEN ZUM MONITORINGKONZEPT**

Für die Prüfung der Angaben im Formular "Monitoringkonzept" gelten die Vorgaben in Kapitel 2.

## **5.8 EINHEITEN UND UMRECHNUNG**

Alle Emissionsdaten in den Berichten sind in den metrischen Basiseinheiten Kilometer (km), Tonne (t) und Gigajoule (GJ) abzubilden. Sofern Einheiten aus Rechnungsunterlagen oder sonstigen spezifischen Luftfahrzeugbetreiberangaben auf die genannten Basiseinheiten umgerechnet werden, ist auf die Richtigkeit der Umrechnung einschließlich einer ordnungsgemäßen Anwendung von Umrechnungsfaktoren zu achten (vgl. Kapitel 5.1).

Nach Art. 72 Abs. 2 MVO werden Emissionsdaten so gerundet, dass die Werte für die Emissionsberechnung in der Berichterstattung nur signifikante Stellen aufweisen.

# **6 ANGABEN IM EMISSIONSBERICHT IM EINZELNEN**

## **6.1 ANGABEN ZU TREIBSTOFFMENGEN**

Die je Flugplatzpaar im Berichtsjahr eingesetzte Treibstoffmenge wird im Formular "Emissionen" im Abschnitt "Kohlendioxidemissionen je Flugplatzpaar" angeben. Sofern Treibstoffmengen geschätzt wurden, müssen sie in diesem Formular separat als Teilmenge der Gesamtmenge ausgewiesen werden. Aus den Treibstoffangaben je Flugplatzpaar berechnet das FMS automatisch für jeden Treibstofftyp (z. B. Jetkerosin) den gesamten Verbrauch im Berichtsjahr. Diese aggregierte Angabe ist im Formular "Treibstoff" im Abschnitt "Verbrauchsmenge im Berichtsjahr" abgebildet.

Im Abschnitt "Ermittlung der Verbrauchsmenge: Genauigkeit" des Formulars "Treibstoff" berichtet die Prüfstelle, ob die Ebenenanforderung, d. h. die Sollgenauigkeit (Sollebene) für die Bestimmung der Treibstoffmenge, eingehalten wurde.

Im Abschnitt "Ermittlung der Verbrauchsmenge: Methode" des Formulars "Treibstoffmenge" berichtet die Prüfstelle zudem, ob die im Monitoringkonzept gewählte Methode zur Bestimmung der Treibstoffmenge korrekt angewendet wurde, ob Treibstoffverbräuche nur dann geschätzt wurden, wenn für die betreffenden Flüge keine belastbaren Sekundärquellen zur Rekonstruktion vorhanden waren und ob Dichteangaben den Vorgaben im Monitoringkonzept entsprechend genutzt wurden.

Falls mehrere Treibstoffarten (z. B. Flugbenzin (AvGas) und Jetkerosin (JET A)) eingesetzt wurden, ist darauf zu achten, dass diese getrennt berichtet werden. D. h. für jede Treibstoffart müssen eigene Formulare "Treibstoff" und "Kohlendioxidemissionen je Flugplatzpaar" ausgefüllt werden.

#### <span id="page-14-0"></span>**6.1.1 Anwendung von Methode A oder Methode B und Unsicherheitsnachweis**

Für die Ermittlung und Angabe von Treibstoffmengen, die nach Methode A oder B ermittelt werden, gelten die Anforderungen in Kapitel 5.1.

Beruht die Ermittlung der getankten Menge auf einer On-board-Messung der Füllstände im Tank, ist darauf zu achten, dass die getankte Menge auch tatsächlich durch Messung unmittelbar vor und nach dem Tankvorgang bestimmt wurde.

Bei Methode B gilt, dass ein pauschales Gleichsetzen des Füllstands der Tanks bei "Block on" mit dem Füllstand der Tanks zu Beginn des Tankvorgangs nicht zulässig ist. Anderenfalls würde bei einem zeitlichen Auseinanderfallen von "Block on" und "Beginn Tankvorgang" der Verbrauch des Hilfstriebwerks (auxiliary power unit, APU) in fehlerhafter Weise nicht berücksichtigt.

Es ist darauf zu achten, dass über den gesamten Berichtszeitraum die gleiche Methode (A oder B) zur Bestimmung des Treibstoffverbrauchs angewendet wurde. Änderungen der im Monitoringkonzept festgelegten Methode oder Abweichungen von dieser sind gemäß Art. 6 Abs. 1, 15 Abs. 4 MVO nur zulässig, wenn sie von der DEHSt genehmigt wurden.

Die Prüfung der nach Methode A oder B ermittelten Treibstoffmengen beinhaltet auch eine Bewertung, ob die höchstzulässige Unsicherheit (Sollgenauigkeit: Ebene 1 +/- 5%; Ebene 2 +/- 2,5 %, vgl. Art. 52 Abs. 3 und Anhang III Abschnitt 2 MVO sowie Art. 19 Abs. 3 AVR) im Berichtsjahr eingehalten wurde. Für diese Prüfung sind neben den Angaben im Monitoringkonzept sowie den entsprechenden Nachweisen für das Berichtsjahr (z. B. Kalibrierscheine, Spezifikationen des Luftfahrzeugherstellers) die Vorgaben in Art. 55 MVO zu beachten. Für Messgeräte der Treibstofflieferanten ist gemäß Art. 55 Abs. 2 MVO **kein** Unsicherheitsnachweis erforderlich und damit auch keine Prüfung desselben durch die Prüfstelle

Wurde die Sollebene nicht eingehalten, ist darauf zu achten, dass durch eine konservative Schätzung gewährleistet ist, dass die im Bericht ausgewiesenen Emissionen nicht unterhalb der tatsächlichen Emissionen liegen, vgl. Kapitel 5.2. Treibstoffmengen, die aufgrund der Nicht-Einhaltung der höchstzulässigen Unsicherheit geschätzt werden, werden im Formular "Emissionen" im Abschnitt "Kohlendioxidemissionen je Flugplatzpaar" in der Angabe "Treibstoffverbrauch gesamt" und nicht in der Angabe "Treibstoffverbrauch davon geschätzt" abgebildet.

Zusammen mit der Prüfung auf Einhaltung der Ebenenanforderungen kontrolliert die Prüfstelle auch, ob der Luftfahrzeugbetreiber die nach Art. 55 Abs. 5 MVO geforderten regelmäßigen Gegenprüfungen der Angaben zur getankten Treibstoffmenge durchgeführt hat und ob dabei Abweichungen festgestellt wurden.

#### **6.1.2 Anwendung des vereinfachten Verfahrens zur Emissionsüberwachung für Kleinemittenten**

Luftfahrzeugbetreiber können gemäß Art. 54 Abs. 1 MVO das so genannte [Small Emitters' Tool](http://www.eurocontrol.int/articles/small-emitters-tool) von Eurocontrol (oder andere, von der europäischen Kommission genehmigte Instrumente) zur Schätzung des Treibstoffverbrauchs anwenden, wenn sie in einem Berichtsjahr entweder

- weniger als 243 berichtspflichtige Flüge in jedem von drei aufeinanderfolgenden Viermonatszeiträumen durchgeführt oder
- $\blacksquare$  mit ihren berichtspflichtigen Flügen im Berichtsjahr weniger als 25.000 t CO<sub>2</sub> emittiert haben. Die Verwendung des vereinfachten Verfahrens muss im Monitoringkonzept festgelegt und von der DEHSt genehmigt sein. Ist dies der Fall, prüft die Prüfstelle, ob im Berichtsjahr zumindest einer der beiden Schwellenwerte für Kleinemittenten unterschritten wurde und somit die Voraussetzungen für die Anwendung des vereinfachten Verfahrens vorliegen.

Hat ein Luftfahrzeugbetreiber im Berichtsjahr beide Schwellenwerte überschritten, muss er dies spätestens mit dem Emissionsbericht anzeigen. Eine Änderung der Berichtsmethode ist für das aktuelle Berichtsjahr nicht erforderlich. In den folgenden Berichtsjahren kann der Betreiber das Small Emitters' Tool jedoch nur dann noch verwenden, wenn er die Schwellenwerte nicht bereits in den letzten fünf Berichtsjahren überschritten hat und wenn er der DEHSt außerdem nachweist, dass er die Grundvoraussetzungen (Einhalten der Schwellenwerte) für das vereinfachte Verfahren in Zukunft wieder einhalten wird. Anderenfalls muss die Überwachungsmethode unverzüglich geändert und der DEHSt das neue Monitoringkonzept zur Genehmigung vorgelegt werden (vgl. Art. 54 Abs. 4 MVO).

<span id="page-15-0"></span>Für den Fall, dass die Methode zur Berichterstattung für die Zukunft angepasst werden muss, gelten die Vorgaben in Kapitel 2.2.

Wurde mit dem Monitoringkonzept die Verwendung des Small Emitters' Tool zur Schätzung der verbrauchten Treibstoffmengen genehmigt und sind die Voraussetzungen zur Nutzung des vereinfachten Verfahrens erfüllt, sind diese Daten auch zur Bestimmung der jährlichen Emissionen heranzuziehen.

Das von Eurocontrol bereitgestellte Small Emitters' Tool ist ein Instrument zur Schätzung des Treibstoffverbrauchs, das von der Europäischen Kommission genehmigt wurde. Bei diesem Instrument sind den verschiedenen Luftfahrzeugtypen "Proxy-Werte" für einen spezifischen Treibstoffverbrauch zugeordnet, anhand derer der Verbrauch der Luftfahrzeuge je geflogener Längeneinheit geschätzt wird. Aus der Multiplikation des Proxy-Werts mit der Flugstrecke ergibt sich der geschätzte Treibstoffverbrauch. Darüber hinaus wird automatisch die zugehörige CO $_2^{\cdot\cdot}$ Menge berechnet. Entsprechend sind für die Ermittlung der Treibstoffmenge eines Flugs folgende Angaben erforderlich:

- Auswahl des zutreffenden Luftfahrzeugtyps
- Angabe der Flugstrecke

Welche Angaben im Einzelnen und in welcher Form diese in das Small Emitters' Tool einzugeben sind, sind den Informationen auf dem ersten Tabellenblatt der jeweils aktuellen Version des Small Emitters Tools zu entnehmen.

Da mit diesem Instrument lediglich die verbrauchte Treibstoffmenge für einen Flug geschätzt wird, ist es Aufgabe des Luftfahrzeugbetreibers, eine entsprechende Ermittlung für die Gesamtheit seiner Flüge durchzuführen und die Ergebnisse im FMS im Formular "Emissionen" im Abschnitt "Kohlendioxidemissionen je Flugplatzpaar" darzustellen. Die auf diese Weise ermittelten Verbrauchsmengen werden im Feld "Treibstoffverbrauch gesamt" eingetragen. Die Qualität der Daten wird durch die Auswahl des Werts "Schätzung" im Formular "Treibstoff" im Abschnitt "Ermittlung der Verbrauchsmenge: Genauigkeit" bei der Angabe "Eingehaltene Ebene" dokumentiert. Die ausgefüllte Tabelle des "Small Emitters' Tool" wird dem Emissionsbericht als Nachweisdokument beigefügt.

#### **6.1.3 Verfahren zur Schließung von Datenlücken**

Falls das Verfahren zur Schließung von Datenlücken vorab nicht im Monitoringkonzept beschrieben und genehmigt wurde, muss der Betreiber das eingesetzte Verfahren ausführlich im Emissionsbericht erläutern (Formular "Emissionsbericht", Abschnitt "Datenlücken").

Die geschätzten Treibstoffmengen und die Anzahl der Flüge, für die geschätzt wurde, müssen im Emissionsbericht im Formular "Emissionen" im Abschnitt "Kohlendioxidemissionen je Flugplatzpaar" separat angegeben werden.

#### **6.2 ANGABEN ZU EMISSIONSFAKTOREN UND HEIZWERTEN**

Für Flugbenzin (AvGas), Jetbenzin (JET B) und Jetkerosin (JET A) erfolgt die Ermittlung der Emissionen gemäß Art. 52 Abs. 7 MVO auf Grundlage der in Anhang III Abschnitt 3 MVO festgelegten Standardemissionsfaktoren. Die Verwendung anderer Emissionsfaktoren ist für die Berichterstattung bei diesen Treibstoffen nicht zulässig. Entsprechend den Angaben zu den eingesetzten Treibstoffen im Monitoringkonzept werden die Emissionsfaktoren im Bericht automatisch abgebildet (Formular "Treibstoff", Abschnitt "Stoffwerte").

Ebenfalls automatisch abgebildet werden für diese Treibstoffe auch der untere Heizwert und der Biomasseanteil (für AvGas, Jetbenzin und Jetkerosin null Prozent), da sie nach Anhang X Abschnitt 2 Nr. 11 MVO mit zu berichten sind.

Für den Fall, dass ein alternativer Treibstoff (z. B. aus der Verflüssigung von Kohle, Erdgas) berichtet wird, ist es erforderlich, Emissionsfaktor, unteren Heizwert und gegebenenfalls den Biomasseanteil individuell nach Art. 32 MVO (individuelle Analysen) oder Art. 52 Abs. 8 MVO (Herleitung aus Rechnungsunterlagen auf Basis internationaler Normen) zu bestimmen. Soll eingesetzte Biomasse berichtet werden, sind für deren Überwachung die Art. 39 und 53 MVO sowie die Anforderungen an den Nachweis der Nachhaltigkeit gemäß § 4 EHV 2020 zu beachten.

#### <span id="page-16-0"></span>**6.3 ZUSAMMENFASSUNG DER KOHLENDIOXIDEMISSIONEN**

Im Formular "Zusammenfassung der Kohlendioxidemissionen" werden verschiedene Aggregationsstufen der Emissionen dargestellt. Die Grundlage für die Aggregationsstufen bilden die Angaben zu den angeflogenen Flugplatzpaaren (Formular "Emissionen", Abschnitt "Kohlendioxidemissionen je Flugplatzpaar"), d. h. hier sind keine zusätzlichen Angaben des Betreibers erforderlich.

Die Prüfstelle bestätigt die aggregierten Angaben in den Abschnitten "CO<sub>2</sub>-Emissionen der berichteten Flüge...", "Anzahl der berichteten Flüge..." und "Memo-Items...".

Die darüber hinaus im Formular "Zusammenfassung der Kohlendioxidemissionen" abgebildeten Aggregationsstufen werden nur nachrichtlich im Emissionsbericht ausgewiesen und können zur Plausibilisierung der vorherigen Angaben herangezogen werden.

# **TEIL 3: PRÜFSTELLEN**

## **7 VORBEMERKUNG**

Wie bereits in der Einleitung erwähnt, ist nicht nur der Bereich der Emissionsüberwachung und Emissionsberichterstattung in der dritten Handelsperiode in Form der MVO in einer unmittelbar geltenden Europäischen Verordnung geregelt worden. Mit der AVV ist für die 3. Handelsperiode 2013-2020 auch der Bereich der Verifizierung der Emissionsberichte durch unabhängige Dritte (Prüfstellen) EU-weit einheitlich geregelt.

Die AVV bildet im Zusammenspiel mit den DIN EN ISO 14065 sowie DIN EN ISO/IEC 17011 einen einheitlichen und umfassenden Rechtsrahmen hinsichtlich der

- organisatorischen, verfahrensmäßigen und kompetenzbezogenen Anforderungen an Prüfstellen,
- Verfahrensweise bei der Verifizierung von Emissionsberichten,
- Anforderungen an das Akkreditierungsverfahren (Zertifizierungsverfahren) und die Aufsicht über Prüfstellen,
- organisatorischen und verfahrensmäßigen Anforderungen an die Akkreditierungsstellen (Zertifizierungsstellen),
- gegenseitiger Anerkennung der akkreditierten zertifizierten Prüfstellen innerhalb des Europäischen Emissionshandelssystems und der
- Zusammenarbeit und des Informationsaustauschs zwischen Emissionshandelsbehörden und Akkreditierungsstellen bzw. Zertifizierungsstellen

# **8 AKKREDITIERTE/ZERTIFIZIERTE PRÜFSTELLEN**

Aufgrund der neuen Anforderungen der Akkreditierungs- und Verifizierungs-Verordnung und der Monitoring-Verordnung musste das in den ersten beiden Handelsperioden in Deutschland praktizierte System der von der DEHSt bekannt gegebenen Sachverständigen Stellen aufgegeben werden. Die bei der DEHSt bis zum 31.03.jedes Jahres einzureichenden Emissionsberichte müssen in der dritten Handelsperiode nach Maßgabe der AVV geprüft werden, vgl. Art. 67 Abs. 1 MVO. Prüfen dürfen gemäß §§ 5 Abs. 2, 21 TEHG nur Stellen, die zuvor nach der AVV akkreditiert oder zertifiziert wurden.

Die vom Luftfahrzeugbetreiber beauftrage Prüfstelle muss dabei spezifisch für den Bereich des Luftverkehrs akkreditiert sein (Art. 43 sowie Art. 34 i.V.m. Anhang I, Tätigkeitsgruppe 12 AVV).

Zuständig für die Akkreditierung in Deutschland ansässiger Prüfstellen ist die Deutsche Akkreditierungsstelle GmbH (DAkkS; [www.dakks.de](http://www.dakks.de)). Akkreditiert werden können grundsätzlich nur juristische Personen oder Personengesellschaften.

Für die Zertifizierung von Prüfstellen ist die Deutsche Akkreditierungs- und Zulassungsgesellschaft für Umweltgutachter mbH (DAU; [www.dau-bonn-gmbh.de](http://www.dau-bonn-gmbh.de)) zuständig. Die Zertifizierung ist die Form der Anerkennung für natürliche Personen als Prüfstellen.

<span id="page-17-0"></span>Nähere Informationen zu den Voraussetzungen der Akkreditierung und Zertifizierung und den akkreditierten und zertifizierten Prüfstellen sind bei den genannten Institutionen erhältlich. Sie sind auch zuständig für die Veröffentlichung eines Verzeichnisses der von ihnen akkreditierten oder zertifizierten Prüfstellen. Die DEHSt führt in der dritten Handelsperiode kein Verzeichnis der in Deutschland tätigen Prüfstellen mehr.

Unter den Voraussetzungen von Art. 66 AVV kann die Prüfung von Emissionsberichten in Deutschland darüber hinaus auch durch Prüfstellen erfolgen, die in einem anderen Mitgliedstaat akkreditiert oder zertifiziert sind. Auch diesbezüglich gilt: Eine gesonderte Registrierung oder Bekanntgabe durch die DEHSt ist dazu nicht erforderlich.

# **9 PRÜFTÄTIGKEIT**

Alle Prüfstellen sollten den gesamten Leitfaden und vor allem auch die in den vorherigen Teilen 1 und 2 teilweise direkt an sie gerichteten speziellen Hinweise zu einzelnen Sachverhalten der Überwachung und Berichterstattung beachten.

Die Anforderungen an die Prüfstelle und ihre Prüfung von Emissionsberichten sind in der AVV und der DIN EN ISO 14065 umfassend geregelt. Ergänzend hat die Europäische Kommission in Abstimmung mit den Mitgliedstaaten eine Reihe von Leitfäden zur Unterstützung bei der praktischen Anwendung dieser Regeln auf den [Internetseiten der Generaldirektion Klima](http://ec.europa.eu/clima/policies/ets/monitoring/documentation_en.htm) veröffentlicht. Die Kenntnis der europäischen Leitfäden wird vorausgesetzt. Sie sind nicht unmittelbar rechtlich verbindlich, enthalten aber Hinweise auf eine gute fachliche Praxis bei der Prüfung.

Für den Bereich des Luftverkehrs gibt es einen eigenständigen umfassenden Leitfaden sowie ein Kurzleitfaden für die Verifizierung von Kleinemittenten:

- Verifizierungsleitfaden Luftverkehr [\(Verification Guidance for EU ETS Aviation](http://ec.europa.eu/clima/policies/ets/monitoring/docs/gd_iii_aviation_verification_guidance_en.pdf))
- Kurzleitfaden für die Verifizierung von Kleinemittenten ([Quick guide to verification of small](http://ec.europa.eu/clima/policies/ets/monitoring/docs/qg_verification_of_small_emitters_en.pdf)  [emitters\)](http://ec.europa.eu/clima/policies/ets/monitoring/docs/qg_verification_of_small_emitters_en.pdf)

Darüber hinaus sollten aber auch die allgemeinen Leitfäden zur Verifizierung im stationären Bereich des Emissionshandels beachtet werden. Die vorstehenden Leitfäden sind zwar spezifisch und umfangreich auf die Verifizierung im Bereich des Luftverkehrs ausgerichtet. Zu einzelnen Prüfschritten sind die Darstellungen in den allgemeinen Leitfäden zu ortsfesten Anlagen aber umfassender. Insbesondere sollten daher ergänzend im Bereich des Luftverkehrs auch folgende Leitfäden berücksichtigt werden:

- Gesamtüberblick [\(Explanatory Guidance Document No.1](http://ec.europa.eu/clima/policies/ets/monitoring/docs/exp_guidance_1_en.pdf))
- Prüfumfang [\(Key guidance note II.1 on the scope of verification\)](http://ec.europa.eu/clima/policies/ets/monitoring/docs/kgn_1_scope_verification_en.pdf)
- **Risikoanalyse (Key quidance note II.2 on risk analysis)**
- **Prozessanalyse (Key quidance note II.3 on process analysis)**
- Stichproben ([Key guidance note II.4 on sampling\)](http://ec.europa.eu/clima/policies/ets/monitoring/docs/kgn_4_sampling_en.pdf)
- Vor-Ort-Prüfung (Key quidance note II.5 on site visits concerning installations)
- Inhalt des Prüfberichts ([Key guidance note II.6 on the verification report](http://ec.europa.eu/clima/policies/ets/monitoring/docs/kgn_6_verification_report_en.pdf))
- Erforderliche Kompetenzen der Prüfstelle ([Key guidance note II.7 on competence of verifiers\)](http://ec.europa.eu/clima/policies/ets/monitoring/docs/kgn_7_competence_en.pdf)
- Beziehung zwischen AVO und EN ISO 14065 (Key guidance note II.8 on the relation between [EN ISO 14065 and AVV\)](http://ec.europa.eu/clima/policies/ets/monitoring/docs/kgn_8_relation_avr_iso_14065_en.pdf)
- Bestimmung des zeitlichen Prüfaufwands ([Key guidance note II.12 on time allocation in](http://ec.europa.eu/clima/policies/ets/monitoring/docs/kgn_12_time_allocation_en.pdf)  [verification](http://ec.europa.eu/clima/policies/ets/monitoring/docs/kgn_12_time_allocation_en.pdf))

# <span id="page-18-0"></span>**10 BEWERTUNG DES EMISSIONSBERICHTS UND PRÜFBERICHT**

Ziel der Prüfung ist es, mit hinreichender Sicherheit festzustellen, dass ein Emissionsbericht keine wesentlichen Falschangaben enthält. Dazu muss der Betreiber auf Veranlassung der Prüfstelle grundsätzlich sämtliche der festgestellten Falschangaben und Nichtkonformitäten mit dem genehmigten Monitoringkonzept korrigieren. Die Prüfung endet mit einer abschließenden Feststellung. Diese Wertung muss grundsätzlich klar sein und den Bericht entweder als "zufriedenstellend" (weil frei von wesentlichen Falschangaben) oder "nicht zufriedenstellend" ausweisen. Im Ausnahmefall kann auch die Bewertung als "zufriedenstellend mit Anmerkungen" gegeben werden.

Unbedingt beachtet werden muss, dass eine Bewertung als "zufriedenstellend" oder "zufriedenstellend mit Anmerkungen" ausschließlich dann gegeben werden darf, wenn tatsächlich hinreichende Sicherheit bezüglich der Abwesenheit von wesentlichen Falschangaben besteht. Da "wesentlich" aber nicht lediglich Falschangaben oberhalb der jeweils anzuwendenden Wesentlichkeitsschwelle (Art. 23 AVV) sind, sondern jede Falschangabe, die die Bewertung des Berichts durch die DEHSt beeinflussen könnte (Art. 3 Nr. 5 AVV), muss die Prüfstelle mit großer Sorgfalt vorgehen. Eine Bewertung des Berichts als "nicht zufriedenstellend" muss letztlich auch dann erfolgen, wenn die Prüfstelle zu dem Ergebnis kommt, dass aufgrund einer oder mehrerer nicht berichtigter Nicht-Konformität(en) nicht mit hinreichender Sicherheit ausgeschlossen werden kann, dass keine wesentlichen Falschangaben enthalten sind (Art. 27 Abs. 1 S. 2 lit. d) AVV). Gleiches gilt, wenn der Prüfumfang zu eingeschränkt war, um mit hinreichender Sicherheit die Abwesenheit wesentlicher Falschangaben zu bestätigen (Art. 27 Abs. 1 S. 2 lit. c) i.V.m. Art. 28 AVV).

Von der Prüfstelle festgestellte, aber vom Betreiber nicht korrigierte Falschangaben oder Nicht-Konformitäten gemäß Art. 27 Abs. 3 lit. j) AVV müssen in jedem Falle im Prüfbericht kenntlich gemacht werden.

Die gemäß Art. 27 Abs. 1 AVV erforderliche abschließende Feststellung zum Emissionsbericht sowie der eigentliche Prüfbericht mit seinen gemäß Art. 27 Abs. 3 AVV erforderlichen Elementen sind, wie bereits in den ersten beiden Handelsperioden, in die FMS-Software integriert. Der Umfang hat allerdings zugenommen. Denn die Europäische Kommission hat eine [Formatvorlage zum](http://ec.europa.eu/clima/policies/ets/monitoring/docs/avr_verfication_report_en.xls)  [Prüfbericht](http://ec.europa.eu/clima/policies/ets/monitoring/docs/avr_verfication_report_en.xls) veröffentlicht, deren inhaltliche Anforderungen Mindestvorgaben darstellen, die auch in den in Deutschland verwendeten Formularvorlagen beachtet werden mussten. Die Struktur des FMS weicht zwar in einzelnen Bereichen von den Vorlagen der Europäischen Kommission ab, die Abfragefelder wurden aber abgebildet, so dass hier der Leitfaden zum Prüfbericht überwiegend auch zum Ausfüllen der FMS-Felder zu Rate gezogen werden kann.

Insgesamt gilt, dass der Prüfbericht vollständig, aussagekräftig und transparent sein sollte. Wenn die Felder im FMS nicht groß genug sind, um die Anmerkungen der Prüfstelle aufzunehmen, kann sie ergänzende Dateien beifügen. Bitte beachten Sie aber, dass vorrangig das FMS genutzt werden muss. Eine vollständige Auslagerung des Prüfberichts auf ein beigefügtes Dokument ist nicht zulässig.

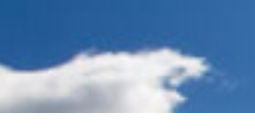

Deutsche Emissionshandelsstelle (DEHSt) im Umweltbundesamt Bismarckplatz 1 14193 Berlin

Internet: **[www.dehst.de](http://www.dehst.de)** E-mail: **[emissionshandel@dehst.de](mailto:emissionshandel%40dehst.de?subject=)**

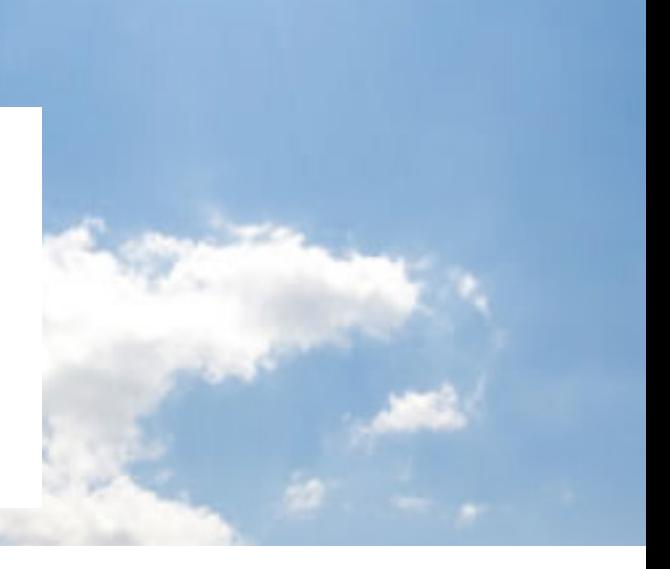